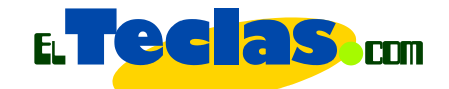

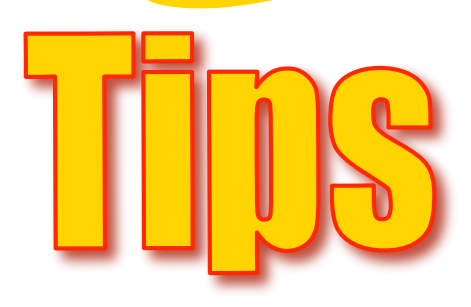

# Hacer guías para la WEB

TODOS LO PROFESORES DE ALGUNA U OTRA MANERA TENEMOS NUESTRO ESTILO DE REALIZAR LAS GUÍAS CON LAS CUALES TRABAJAN NUESTROS ALUMNOS. ESTE DOCUMENTO PRESENTA ALGUNAS SUGERENCIAS A TOMAR EN CUENTA PARA ELABORAR Y UNIFICAR LA PUBLICACIÓN DE LAS MISMAS; PRODUCTOS DE NUESTRA EXPERIENCIA EN ELTECLAS.COM Y PUESTA EN PRÁCTICA EN EL COLEGIO SANTIAGO DE LEÓN DE CARACAS.

### ¿POR QUÉ UNIFICAR CRITERIOS?

- Homogenizar la estructura de este tipo de materiales.
- Capacitar a los alumnos para el auto aprendizaje. Incorporación de material complementario a la clase.

## **Desde el punto de vista metodológico; el profesor(ra) debe:**

- Solicitar a un grupo de alumnos y de colegas, la resolución de la guía o ejercicio; con el fin de detectar las fallas y debilidades del material. Este tipo de pruebas pilotos permite que surjan todos aquellos vacíos que se pasan por alto.
- Medir el tiempo de realización de la actividad, es otro punto fundamental. En muchas ocasiones ayuda a sus lectores a planificarse y a verificar si realmente están haciendo las cosas en el tiempo estimado. A la hora de colocar este dato dé siempre un poco de holgura.

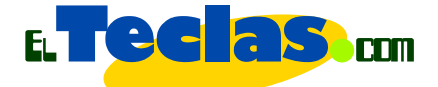

- Organizar y numerar los documentos. La secuencialidad de los mismos ayudará a dar estructura y ritmo al trabajo de sus alumnos.
- Especificar los documentos a imprimir y los que no.
- Sseñalar los materiales que debe tener a la mano el alumno a la hora de sentarse a trabajar: lápiz, colores, borra, el libro de la materia. En caso de guías para el uso de alguna aplicación informática o software, indicar las aplicaciones de debe tener instaladas en su equipo. Sugiera direcciones de Internet desde las cuales puedan descargarlas gratuitamente o en periodo de prueba.
- Colocar fuentes bibliográficas y electrónicas para complementar el tema. En caso de ser direcciones Web le aconsejamos colocar la dirección o URL completo, con la fecha de su última visita. Verifique regularmente que el vínculo siga activo, no es elegante tener vínculos rotos.

## **Por ejemplo:**

http://www.elteclas.com/internet/buscar1.htm, consulta realizada el 02 de noviembre de 2006.

• Publicar junto con el documento de trabajo los resultados esperados de la actividad. En caso de que considere que dichos resultados deben colocarse en línea conjuntamente con la actividad, le sugerimos publicarlos en un tiempo prudencial (no mayor a 2 días continuos). Informe en el documento de trabajo la fecha para que el alumno pueda tener una retroalimentación efectiva de su trabajo.

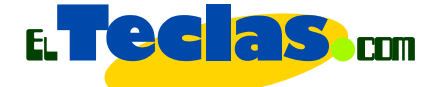

• Mantener comunicación con el alumno. Establezca con ellos un medio seguro para mantener contacto, aclarar dudas o dar explicaciones complementarias. Un buen medio para establecer este contacto es el correo electrónico. Ver: **Tips 4**, *para el uso del correo electrónico en clase*":

http://www.elteclas.com/recursos.htm. Los foros de dudas son otro medio <sub>i</sub>ideal!. Los foros son una excelente herramienta para listar las preguntas frecuentes de sus usuarios y dar soluciones a las mismas. Muchas páginas en Internet cuentan con una sección de este tipo. Use este medio de comunicación como una oportunidad para enriquecer su sitio Web.

#### Tips//Hacer guías para la WEB